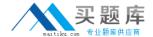

# **IBM**

# Exam C9510-401

IBM WebSphere Application Server Network Deployment V8.5.5 and Liberty Profile, System Administration

Version: 7.0

[ Total Questions: 65 ]

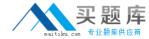

# **Question No:1**

A system administrator completed a WebSphere Application Server installation by using the Installation Manager. During installation, all defaults were selected for the installation root directories and the shared resources directory. Over time, the administrator has updated the installation with various interim fixes and fix packs. The administrator notices that the shared resources directory is very large in size and grows larger each time the Installation Manager is run.

How can the administrator decrease the size and remove some of the content from the shared resources directory?

- **A.** Manually delete content from the directory.
- **B.** During an update, create a new shared resources directory.
- **C.** Clear the Delete Saved Files option for the Installation Manager.
- **D.** Set the preserve Downloaded Artifacts preference to false.

#### **Answer: D**

Reference: http://www-

01.ibm.com/support/knowledgecenter/SSAW57\_7.0.0/com.ibm.websphere.installation.soaf epnd.doc/info/ae/ae/tins\_installfp\_dist.html?lang=en (Shared resources directory)

#### **Question No: 2**

A system administrator ran the backup Config command to backup the configuration using the -nostop option. The administrator changed the properties for the service integration environment by modifying the sib.properties file. During testing the administrator noticed Service Integration Bus related errors and wanted to restore the service integration environment. The administrator used the restore config command, but the tuning properties for the service integration environment were not restored.

How can the administrator prevent this issue?

- **A.** Use full repository checkpoints for both the backup and the restore.
- **B.** Use the restore config command with -nostop for the restore.
- **C.** Use the manage profiles command for both the backup and the restore.
- **D.** Use the backup config command without -nostop for the backup Use the restore config command without -nostop for the restore.

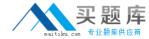

**Answer: B** 

## **Question No: 3**

Within a WebSphere Application Server Network Deployment cell, a system administrator needs to write a script to determine if a particular server is stopped. It is important that the wsadmin script explicitly return a status of stopped as opposed to just failing.

What wsadmin object should the administrator use to write this script?

- A. AdminApp
- B. AdminTask
- C. AdminConfig
- **D.** AdminControl

## **Answer: D**

Reference: http://www-

01.ibm.com/support/knowledgecenter/SSAW57\_8.0.0/com.ibm.websphere.nd.doc/info/ae/a e/welc6topscripting.html

#### Question No: 4

The administrator needs to identify any security role references and security constraints in a web application.

How can the administrator identify these roles and constraints?

- **A.** ibm-application-ext.xml file using a text editor.
- **B.** ibmconfig folder in the application after using the EARExpander command.
- C. Web deployment descriptor using IBM Assembly and Deploy Tools.
- **D.** Security role to user/group mapping by using the Integrated Solutions Console (ISC).

**Answer: A** 

# **Question No:5**

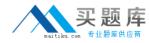

A system administrator wants to learn some of the Python scripting commands for the administration of the environment.

Which product feature should the administrator use?

- **A.** The wsadmin.properties file to load a profile.
- **B.** The AdminTask object to generate wsadmin scripts.
- **C.** The guided activities panel from the Integrated Solutions Console (ISC).
- **D.** The "Log command assistance commands" option in the Integrated Solutions Console (ISC).

**Answer: D** 

#### **Question No: 6**

A system administrator needs to view the list of certificates for unmanaged web server located on a remote system.

How should the administrator do this?

- **A.** View the plugin-cfg.xml
- **B.** Look at the SSL configuration in the httpd.conf
- **C.** Use iKeyman to view the keyring.
- **D.** D. Use the administrative console to check the content of the cell default keystore.

#### **Answer: B**

Reference: http://www.cse.yorku.ca/~seela/db2/Content\_manager/httpserver.html

# **Question No:7**

A system administrator is required to create a star topology for multi-cell performance management for three WebSphere Application Server cells.

How should the administrator configure the Application Placement Controller (APC) in a star topology?

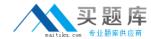

Configure the cell custom property Center Cell to:

- **A.** False in all three WebSphere Application Server cells.
- B. False in one WebSphere Application Server cell

True in the other two WebSphere Application Server cells.

- **C.** True in all three WebSphere Application Server cells.
- D. True in one WebSphere Application Server cell

False in the other two WebSphere Application Server cells.

## **Answer: D**

Reference: http://www-

01.ibm.com/support/knowledgecenter/SSEQTP\_8.5.5/com.ibm.websphere.nd.multiplatform .doc/ae/twve\_mcpconfig.html

# **Question No:8**

A system administrator has created a Python script that will run in WebSphere Network cell where administrative security is enabled. This script is named doUpdate.py and will be run by using the following:

wsadmin -connType RMI -f doUpdate.py

How can the administrator suppress a user/password prompt from appearing when this script is run?

Set the user and password in the:

- A. sas.client.props file.
- B. ssl.client.props file.
- C. soap.client.props file.
- **D.** wsadmin.properties file.

**Answer: D** 

# **Question No:9**

A system administrator needs to install WebSphere Application Server using response

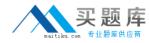

files, so that silent install can be done. The administrator has ensured that all required prerequisites have already been installed and, has downloaded and expanded the required WebSphere Application Server installation files.

What can the administrator run to install the product?

- A. install -options responsefile.xml -silent
- B. install -acceptLicense -options responsefile.xml -silent
- C. install -acceptLicense input responsefile.xml -log logfile.txt
- D. IBMIM -acceptLicense -input responsefile.xml -log logfile.txt

#### **Answer: A**

Reference: http://www-

01.ibm.com/support/knowledgecenter/SSHRKX\_8.5.0/mp/install/inst\_silent-AIX.dita

# **Question No: 10**

A system administrator is asked by a development team to monitor the performance of a newly deployed EJB application. The administrator noticed that the heap size of the application server is growing.

What should the administrator do to fix the problem using ORB settings?

- **A.** Use J2EE managed object MBeans.
- **B.** Enable the pass by reference option.
- **C.** Disable the application scoped resources in the application deployment descriptor.
- **D.** Ensure that Process embedded configurations is not selected when exporting the EAR.

Answer: C

# **Question No: 11**

A system administrator needs to set a new Liberty profile environment to support an application.

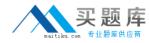

What should the administrator do to enable this environment for high availability and scalability of the application?

- A. Define multiple server members in one collective controller.
- **B.** Define multiple servers in a cluster in one collective controller.
- **C.** Define multiple collective controllers within a Liberty collective.
- **D.** Define multiple server members in multiple collective controllers.

#### **Answer: C**

Reference: https://www-

01.ibm.com/support/knowledgecenter/SSEQTP\_8.5.5/com.ibm.websphere.base.doc/ae/we lc newinrelease.html

#### **Question No: 12**

A system administrator has configured a cluster containing 40 servers. The cluster members all belong to one core group. While examining the log files, the administrator notices that the core group coordinator is consuming abnormally high amounts of memory and CPU resources.

How can the system administrator reduce the memory and CPU resource usage of the core group coordinator?

- **A.** Configure a core group bridge.
- **B.** Configure a second active coordinator
- **C.** Decrease the memory on the machine.
- **D.** Move the coordinator to another machine.

#### **Answer: A**

## **Question No: 13**

A system administrator needs to configure a JDBC provider and a data source for an application in a clustered environment. The administrator also needs to copy the JDBC drivers from the database server to the application server machines.

How can the administrator meet these requirements?